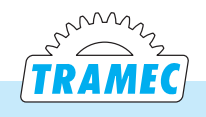

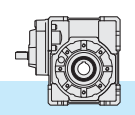

## 4.5 **Dati tecnici** *4.5 Technical data* 4.5 **Technische Daten**

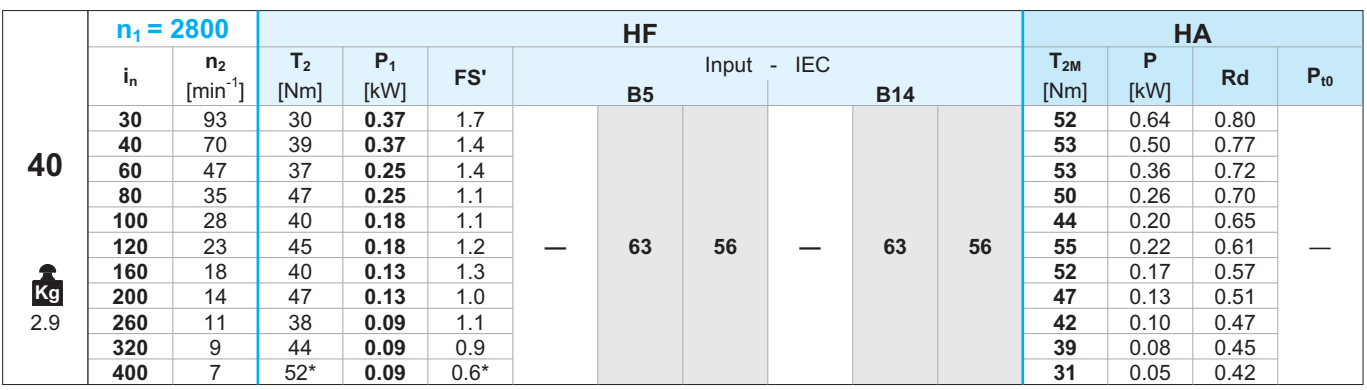

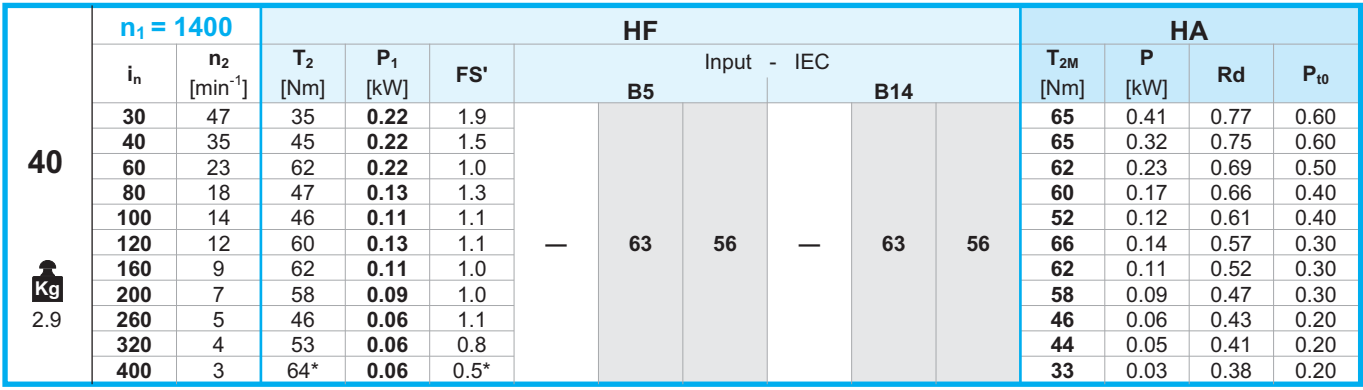

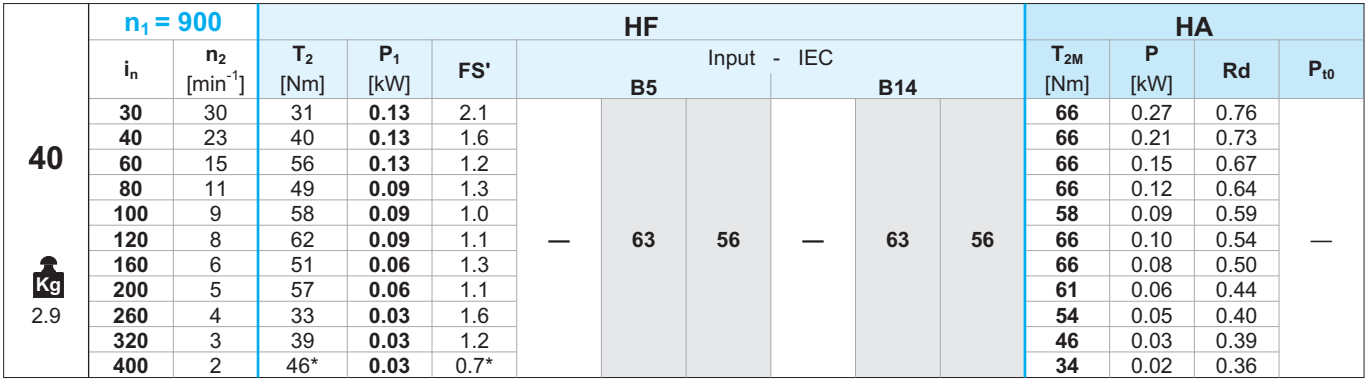

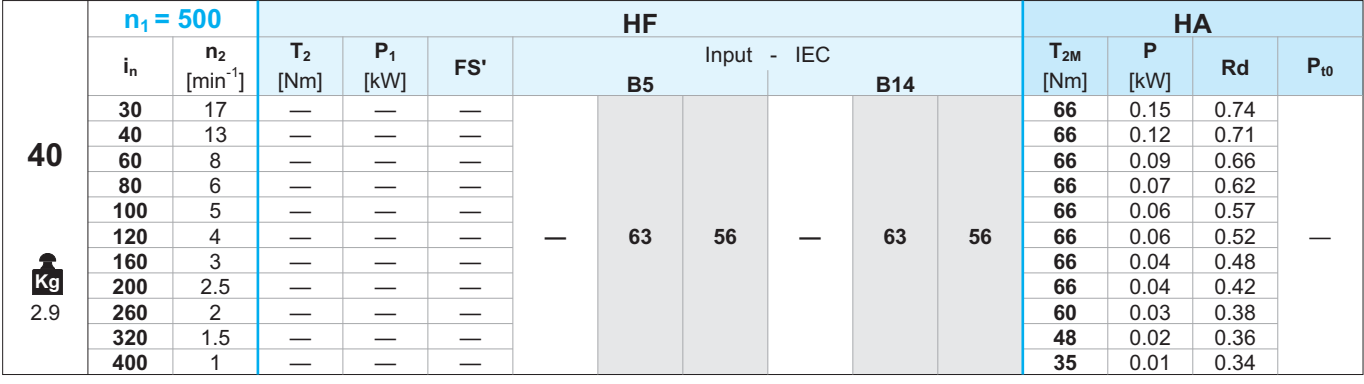

**\* ATTENZIONE:** la coppia massima utilizzabile  $\left[T_\mathrm{2M}\right]$  deve essere calcolata utilizzando il fattore di servizio: T $_{\rm 2M}$  = T $_{\rm 2}$  x FS'

*\* WARNING: The max. admissible torque [T2M] must be calculated using the following service factor : T2M = T2 x FS'*

**\* ACHTUNG:** das max. anwendbare Drehmoment  $[T<sub>2M</sub>]$  muss mit folgendem Betriebsfaktor berechnet werden:  $T_{2M}$  =  $T_2$ x FS'